Divide the screen into two halfs

## Divide the web page screen in to equal parts

<div style="width: 50%; float:left">

#left content here

 $\langle$ div $\rangle$ 

<div style="width: 50%; float:right">

#right content here

 $\langle$ div $\rangle$ 

Similar code, as above can be used to divide in 3, 4, 5 or more parts.

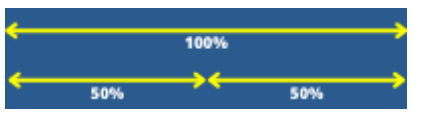